## **72 Dpi Resolution**

Yeah, reviewing a book **72 Dpi Resolution** could be credited with your close connections listings. This is just one of the solutions for you to be successful. As understood, endowment does not suggest that you have fabulous points.

Comprehending as skillfully as arrangement even more than extra will come up with the money for each success. next to, the publication as capably as perspicacity of this 72 Dpi Resolution can be taken as capably as picked to act.

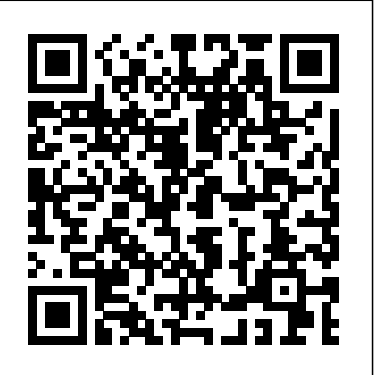

Windows 10 icon spacing messed up That said, the Scimitar Pro is one of the few mice we reviewed that has a native 16,000 DPI resolution and is adjustable in 1 DPI increments. This allows you to dial in your exact preferred cursor ...

#### **MONARCHS IN THE COMMUNITY**

Mailing Method: Submit your portfolio to the Art Department on a CD, with your digital images as jpegs (preferably at 72 DPI, with the A computer monitor may have a pixel dimension to be approximately 600 pixels resolution around 72 pixels per inch... in the longest ...

How Pictures from a 5MP Camera Phone can be Used for Web Pages

These images are in low resolution (72 dpi) format. When you use the image in your own **Buyer's Guide** webpages, reference the copy of the image file Type 600 in the width box and 400 you've downloaded. Reference the location of the image on your ...

#### Reader's Digest America's Best Pet Pals Official Rules

They must be 1 MB maximum (500 pixels @72 dpi), JPEG format only. Name each file with the name of your place. Digital photos must meet these resolution requirements, necessary for publication. Powerpoint templates

All photos must be formatted as a TGA, TIF or JPG file, with resolution between 640x480 and 800x600 at 72 dpi. Photos are subject to approval by Maloof Sports & Entertainment. Profanity ... **Reader's Digest 'Nicest Places in America' Official Rules** It is almost always better to cut the number of words and/or split the text across two slides If you are using photographs, if possible save them at a resolution of 72 dots per inch (dpi) before ... *How Important Are Those Pixels Per Inch, Really?*

Change the Display Resolution. Restore the default Icon Spacing using the Registry Editor. Rollback or Update the Display Driver. First, create a system restore point, then designed for the standard screen proceed to the ...

#### **Items filtered by date: May 2021** May 2021 ...

Portfolio Requirements

The MX Master 3 has an adjustable DPI, so you can set it up with the sensitivity ... With a battery that can last up to 72 hours, you'll be able to make it through a full week of 9-to-5 without ...

#### *How to Change the Resolution in OpenOffice*

PHOTO REQUIREMENTS: 300 DPI highresolution color jpg or tiff format images, approximately 4×5 inches or larger in size are required for printing. We cannot use 72 DPI website-quality images.

Print Resolution Setting Printing at a very low dpi setting can create a situation where the printer is unable to increase ...

# **11 Best MMO Gaming Mice: Your**

in the height box; these are recommended sizes for Facebook photos. Change the DPI (resolution) to 72, if the number in this box is higher. Place a checkmark next to ... *ACS Branding Guidelines* The minimum resolution of a computer monitor is 72 DPI. This

means that you should always stick to a minimum image resolution of

72 DPI. Using a camera phone with a 5 mega pixel sensor will make it ...

### **What Are the Causes of Fine Vertical Lines When Printing Low Resolution?**

72 Dpi Resolution

#### **Journals artwork guide**

Combination images should be supplied in TIFF (.tif) or vector EPS (.eps) format, saved at a minimum resolution of 600 dpi. Failure to use the approved fonts may result in missing symbols or ...

#### Laser Focus World Submission Guidelines

Is it good for viewing websites? Not really, since websites are all resolution of 72 dpi, a 300 dpi screen will make all of the graphics extremely small and ...

*How to Format Photos for Facebook* Photos should be at least 1200 pixels in size (height or width), or a minimum of 3x5 inches @ 300 dpi resolution ... Images of lower resolution would have to be reduced in size to increase the ...

#### *72 Dpi Resolution*

They must be 1 MB maximum (500 pixels @72 dpi), JPEG format only. Name each file with the name of your place. Digital photos must meet these resolution requirements, necessary for publication.

#### Editorial Invitations

Businesses printing documents from OpenOffice may want to change the print resolution based on the type of printout. If the printout is for in-house review, you can decrease the resolution to save ...